### How to modify LAMMPS

Steve Plimpton Sandia National Labs sjplimp@sandia.gov

### 7th LAMMPS Workshop and Symposium Virtual meeting – August 2021

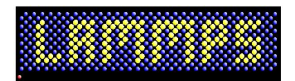

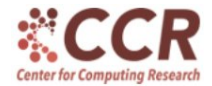

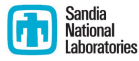

Sandia National Laboratories is a multi-mission laboratory managed and operated by National Technology and Engineering Solutions of Sandia, LLC., a wholly owned subsidiary of Honeywell International, Inc., for the U.S. Department of Energy's National Nuclear Security Administration under contract DE-NA0003525.

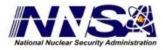

Questions to think about:

- **1** Does LAMMPS already have a similar feature?
- 2 Have others discussed or worked on this before?
- **3** Better done outside or inside LAMMPS ?
- 4 Can it be done with Python?
- 5 Do you need help implementing the new feature ?
- **O** Is this just for you, or to contribute to public LAMMPS?

# (1) Does LAMMPS already have a similar feature ?

If yes ...

- Maybe it's sufficient for what you need
- Maybe it can be incrementally extended
- Maybe its code will show you how to implement your feature

# (1) Does LAMMPS already have a similar feature ?

If yes ...

- Maybe it's sufficient for what you need
- Maybe it can be incrementally extended
- Maybe its code will show you how to implement your feature

Check the LAMMPS website and manual:

- Website has Google search bar  $\Rightarrow$  website  $+$  manual
- Website has glossary  $MD \Rightarrow LAMMPS$  page
- Website has Commands page (part of manual)
	- alphabetized tables for pair styles, fixes, computes, etc
	- fix command doc page has one-line description of each
	- ditto for compute and pair\_style command doc pages
- Manual webpages have Search docs option at top left
- Google "LAMMPS whatever" and find stuff

## (2) Have others discussed or worked on this before ?

#### 3 places you can look:

- Mail list
	- $\bullet$  80K + messages
	- website Mail list page: info on posting and searching
	- Google search with lammps-users
- MatSci forum
	- new umbrella site for many materials modeling codes
	- website Matsci forum page: info on joining and browsing
- GitHub issues
	- GitHub site: <https://github.com/lammps/lammps>
	- Issues link at at top of page
	- some "issues" are brainstorming for a new idea

## (2) Have others discussed or worked on this before ?

#### 3 places you can look:

- Mail list
	- $\bullet$  80K + messages
	- website Mail list page: info on posting and searching
	- Google search with lammps-users
- MatSci forum
	- new umbrella site for many materials modeling codes
	- website Matsci forum page: info on joining and browsing
- GitHub issues
	- GitHub site: <https://github.com/lammps/lammps>
	- Issues link at at top of page
	- some "issues" are brainstorming for a new idea

If don't find anything, you can  $ask a Q$  on mail list or forum Good to give big picture of what you want to do May be already possible in ways you haven't thought about

# (3) Better done outside or inside LAMMPS ?

### Generally outside:

- Pre- or post-processing tasks  $\Rightarrow$  website Pre/Post tools page
- Complex operations only loosely coupled to LAMMPS
	- **1** invoke external program from LAMMPS input script
		- data exchange thru files LAMMPS already knows how to read
		- shell command invokes, existing LAMMPS command reads
		- could be an existing program that writes in LAMMPS format
		- could be a new program you write
	- 2 client/server coupling
		- data volume is modest, exchange by single procs
		- two independent codes, e.g. for AIMD or QM/MM
		- see Section 8.8. Howto MDI in manual
	- **3** wrap an external library with new LAMMPS code
		- data volume is large, exchange in parallel thru lib API
		- **•** compute voronoi/atom, pair KIM, pair quip, ...

Generally inside:

- New feature invoked during timestepping
	- pair styles, fixes, computes
- Performance bottleneck if not parallel
- Needs to be coded in  $C++$  for speed

## (4) Can it be done with Python ?

- Often quicker to try something out, debug it in Python
- Maybe you only need to use the new code once
- Python may be fast enough  $\Rightarrow$  no need to write  $C++$  code
- Python can run in parallel via mpi4py, just like LAMMPS

# (4) Can it be done with Python ?

- Often quicker to try something out, debug it in Python
- Maybe you only need to use the new code once
- Python may be fast enough  $\Rightarrow$  no need to write C++ code
- Python can run in parallel via mpi4py, just like LAMMPS

Many ways to use Python with LAMMPS:

- Next: Richard Berger 30 min talk on this topic ...
- Python script wraps LAMMPS as a library
	- invoke LAMMPS input script commands
	- $\bullet$  send, extract, and/or change internal LAMMPS data
	- LAMMPS can call back to Python
- $\bullet$  Use input script python variable  $\Rightarrow$  invoke Python function
- Fix python and pair\_style python commands

For big picture of how LAMMPS is structured: new Programmer Guide recently added to manual

- Consolidates info scattered previously around User Guide
- New material recently added
- Section 3: Modifying & extending LAMMPS
	- next slide !
- Section 4: Information for Developers
	- class hierarchy (fairly simple and flat)
	- how a timestep works
	- various utility functions and classes

### You're likely going to write code for a new style

- LAMMPS lingo:  $style$  = child class derived from a parent class
- More than 90% of LAMMPS code base is added styles
- Modifying & extending LAMMPS in Programmer Guide
	- mostly about styles
	- read the overview  $+$  sub-section for style you are adding

### You're likely going to write code for a new style

- LAMMPS lingo:  $style$  = child class derived from a parent class
- More than 90% of LAMMPS code base is added styles
- Modifying & extending LAMMPS in Programmer Guide
	- mostly about styles
	- read the overview  $+$  sub-section for style you are adding
- Styles discussed:
	- $\bullet$  atom style  $=$  per-particle data
	- $\bullet$  pair style = particle interaction models
	- $\bullet$  bond, angle, dihedral, improper styles  $=$  intra-molecular forces
	- kspace style  $=$  long-range interactions
	- $\bullet$  fix style = added operations within a timestep
	- $\bullet$  compute style = diagnostic calculations
	- region style  $=$  geometric regions
	- $\bullet$  command style  $=$  new input script commands
	- $\bullet$  dump style = flavors of per-atom output
	- $\bullet$  min style  $=$  energy minimization algorithms

## (5) Do you need help implementing the new feature ?

#### Find similar code already in LAMMPS

- Shows you which methods to define
- Shows you calls to make to other LAMMPS functionality
- **•** Examples of functionality to find & mimic:
	- fixes that operate at same point in timestep
	- computes or fixes that need a neighbor list
	- computes or fixes that produce same kind of output data
	- fixes that persist per-atom data across timesteps
	- pair styles, fixes, computes that require communication

# (5) Do you need help implementing the new feature ?

#### Find similar code already in LAMMPS

- Shows you which methods to define
- Shows you calls to make to other LAMMPS functionality
- **•** Examples of functionality to find & mimic:
	- fixes that operate at same point in timestep
	- computes or fixes that need a neighbor list
	- computes or fixes that produce same kind of output data
	- fixes that persist per-atom data across timesteps
	- pair styles, fixes, computes that require communication

#### Ask the LAMMPS developers for advice

- Mail list, MatSci forum, create a GitHub issue
- Two reasons to not send email directly to the developers:
	- o others can answer
	- Q and A is archived, so others can find it in the future

Just you: implement the feature however you want ! Public LAMMPS: follow guidelines on next slide

Just you: implement the feature however you want !

Public LAMMPS: follow guidelines on next slide

Why contribute your code to public LAMMPS ?

- Open source philosophy
- **•** Fame and fortune
	- name on website author page and in source code
	- add a citation to your paper for LAMMPS to output
- People who use your new feature ...
	- $\bullet$  find and fix bugs
	- extend its functionality
	- **become collaborators**

## Rules of thumb for contributing code to LAMMPS

Next after next: Axel Kohlmeyer 45 min talk on this topic ...

- All code contributions are handled thru GitHub
	- fork or clone, create branch, submit a pull request
- See Submitting new features for inclusion in LAMMPS
	- section 3.2 of Programmer Guide
- Coding style in a one-line nutshell
	- write new code that looks like LAMMPS code
- Be sure to include:
	- doc page in RST format for each new command (doc/src)
	- $\bullet$  if new model, new lammps/examples folder with input scripts
- Only create new style files
	- no non-trivial changes to LAMMPS core files
	- if you think it's unavoidable, ask developers first
- If unsure what is the LAMMPS way to do it, ask in advance
	- to avoid being asked to re-write your code

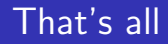

### Questions?